#### **Awake SQL Crack License Code & Keygen Download For PC 2022 [New]**

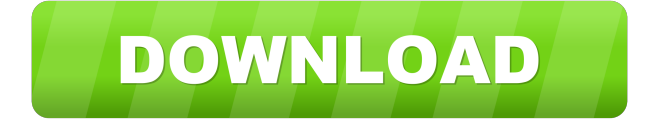

A framework component for the creation of Java desktop apps with a JDBC connection to remote databases in the cloud. It's based on open-source technologies like Apache Ant, Apache Maven, Hibernate and so on. Awake SQL Cracked Version is a native component of the Java desktop app, so it is not a thirdparty component that you need to install

dependency. Main data types are implemented: it includes BLOBs/CLOBs for holding data, TABLES/VIEWS for reading and writing data, and also supports remote transactions. This solution is secure, with server-side configuration to enable strong authentication and security rules to protect the

and configure. It can

easily be plugged in

with the appropriate

with Maven builds

databases. Awake SQL Support: JARs containing the Awake SQL Framework and all the helper classes (server, desktop app, etc.) are available for download on the Awake SQL github. The framework code is Java open source and free to use and reuse. Development server is built with Apache Ant and is located at AWake SQL Testimonials: Trevor Blyth (main author): This is a desktop app that allows the programmer to develop

### a desktop app with JDBC. It is based on open-source technologies like Apache Maven, Apache Ant, Hibernate, etc. The app includes a single class called AwakeSQL. This class is responsible for the remote JDBC calls to databases in the cloud. This framework is native and requires no installation: it can easily be integrated with Maven builds.

Main data types are implemented, and transactions are

supported. Security is taken into account from the design stage: server-side configuration lets admins specify strong authentication and security rules. Here are some screenshots that show how the app works: The image below shows that the app has a configuration interface on the top: it lets admins to configure the serverside to enable strong authentication and security rules. This shows the app running with strong authentication, and the configuration screen: admins can edit the user that connects to the server-side. Awake SQL Download: This framework is available for download at The latest version is available here:

**Awake SQL Crack +**

- Awake SQL Cracked 2022 Latest Version authentication uses a key-login mechanism to make it as secure

as your password. - A built-in security rule checks the keys and expires them according to a chosen time. - You can create your own key and register it to be used for login in case of a service restart. - You can revoke the key and remove the specific login from the database to make sure it's useless. Authentication can be used for login into remote databases or for REST-based services that access

local databases. The Awake SQL API allows Java programs to connect to remote databases in the cloud without requiring any modification to the Java program. Most application developers prefer this authentication method because it is much more simple and quick to implement than certificatebased authentication. However, this method still requires your users to know their password to login,

# which is definitely an inconvenience for your users. In this tutorial, we'll show you how to use the Awake SQL framework to handle authentication for your Java programs. As you can see, it's very easy to use the Awake SQL framework: 1. First, you need to create a connection with a remote database. 2. Then, you can call a database procedure and receive its results. 3. Finally, you can close the

connection. ## Sign in using KeyMACRO Before trying Awake SQL, you need to go through the setup of KeyMACRO. - In the KeyMACRO front-end, create a key by clicking the "+" symbol in the lefthand panel. - A menu will pop up with all options. Choose the option "Create a key" from the

"Customization" tab. - Fill in the fields with your username and the password you used to create your account. - Once the

key is created, you can use it to connect to your database in the future. ## Connect with Awake SQL In order to connect to a database in the cloud, you first need to create a connection. You can choose to make your connection to a local database or a remote database. The remote connection requires that you specify the address of your database server. ## Get results from a remote database using a Java program In

order to get data from a remote database, you can use the APIs of Awake SQL. Since there are two APIs for JDBC calls and Awake SQL 77a5ca646e

**Awake SQL** 

What's New in This Release This version includes performance improvements on the server side (see the Performance section below) and fixes a bug in the Access to objects when using the ResultSet attribute. In this video, I show you how to connect to an Oracle database using AWAKE SQL, a new JDBC component available in java and android. Awake SQL is a

framework component especially designed to allow remote JDBC access through HTTP. Regular JDBC calls can be included in the code of Java desktop apps like with a local database that accesses remote SQL databases in the cloud. Awake SQL is a feature-rich utility: main data types are implemented, including blobs/clobs, and transactions are supported Security has been taken into account from the

design stage: serverside configuration lets admins specify strong authentication and security rules in order to protect the databases. Awake SQL Description: What's New in This Release This version includes performance improvements on the server side (see the Performance section below) and fixes a bug in the Access to objects when using the ResultSet attribute. In this video, I show you how to connect to an

# Oracle database using AWAKE SQL, a new JDBC component available in java and android. Awake SQL is a framework component especially designed to allow remote JDBC access through HTTP. Regular JDBC calls can be included in the code of Java desktop apps like with a local database that accesses remote SQL databases in the cloud. Awake SQL is a feature-rich utility: main data types are implemented, including

blobs/clobs, and transactions are supported Security has been taken into account from the design stage: serverside configuration lets admins specify strong authentication and security rules in order to protect the databases. Awake SQL Description: What's New in This Release This version includes performance improvements on the server side (see the Performance section below) and fixes a bug in the Access to

# objects when using the ResultSet attribute. In this video, I show you how to connect to an Oracle database using AWAKE SQL, a new JDBC component available in java and android. Awake SQL is a framework component especially designed to allow remote JDBC access through HTTP. Regular JDBC calls can be included in the code of Java desktop apps like with a local database that accesses remote SQL databases in the

#### cloud. Awake SQL is a feature-rich utility: main data types

**What's New in the?**

Awake SQL is a framework component especially designed to allow remote JDBC access through HTTP. Regular JDBC calls can be included in the code of Java desktop apps like with a local database that accesses remote SQL databases in the cloud. Awake SQL is a feature-rich utility: main data types are

implemented, including blobs/clobs, and transactions are supported Security has been taken into account from the design stage: serverside configuration lets admins specify strong authentication and security rules in order to protect the databases. Awake SQL is a framework component especially designed to allow remote JDBC access through HTTP. Regular JDBC calls can be included in the code

of Java desktop apps like with a local database that accesses remote SQL databases in the cloud. Awake SQL is a feature-rich utility: main data types are implemented, including blobs/clobs, and transactions are supported Security has been taken into account from the design stage: serverside configuration lets admins specify strong authentication and security rules in order to protect the

databases. Allows you to fully access the database through JDBC. In Awake SQL, you will have access to the database using all the supported features of JDBC like update, insert, select, getAll, getObject, getRow, deleteRow, moveRow, or getInt (for integer and float). Awake SQL provides you with all the power of the JDBC, and will hide most of the technical details of the network protocol. Awake SQL

is a framework component especially designed to allow remote JDBC access through HTTP. Regular JDBC calls can be included in the code of Java desktop apps like with a local database that accesses remote SQL databases in the cloud. Awake SQL is a feature-rich utility: main data types are implemented, including blobs/clobs, and transactions are supported Security has been taken into

account from the design stage: serverside configuration lets admins specify strong authentication and security rules in order to protect the databases. Allows you to fully access the database through JDBC. In Awake SQL, you will have access to the database using all the supported features of JDBC like update, insert, select, getAll, getObject, getRow, deleteRow, moveRow, or getInt (for integer and float).

# Awake SQL provides you with all the power of the JDBC, and will hide most of the technical details of the network protocol. Allows you to fully access the database through JDBC. In Awake SQL, you will have access to the database using all the supported features of JDBC like update, insert, select, getAll, getObject, getRow, deleteRow, moveRow, or getInt (for integer and float). Awake SQL provides

you with all the power of the JDBC, and will hide most of the technical details of

Recommended Requirements: OS: Windows 7 or higher Processor: 3.2 GHz Memory: 4 GB RAM Graphics: nVidia GPU required with minimum of 2GB RAM. AMD graphics card may work with lower RAM but will be limited to lower details. Hard Drive: 3GB free space Additional Notes: CD key to activate on Steam Known Issues: - If you wish to use the

#### background music in campaign mode, you will need to have DirectSound installed on your computer. The OST

#### Related links:

<https://iapitb.org/2022/06/06/jdn-hotkeys-activation-free-2022-latest/> <http://tejarahworld.com/?p=5255> <https://www.soroherbaria.org/portal/checklists/checklist.php?clid=60430> [https://wocfolx.com/upload/files/2022/06/ZmZUchKl66xpqsBr3r8O\\_06\\_a72f9797d608a9bc01111e9](https://wocfolx.com/upload/files/2022/06/ZmZUchKl66xpqsBr3r8O_06_a72f9797d608a9bc01111e96ac9ce8ee_file.pdf) [6ac9ce8ee\\_file.pdf](https://wocfolx.com/upload/files/2022/06/ZmZUchKl66xpqsBr3r8O_06_a72f9797d608a9bc01111e96ac9ce8ee_file.pdf) <http://www.astrojan.nl/wp-content/uploads/2022/06/zavaur.pdf> [https://txuwuca.com/upload/files/2022/06/pRd4YWTvRZ81a59KRSmY\\_06\\_d431dbe53932340ce382](https://txuwuca.com/upload/files/2022/06/pRd4YWTvRZ81a59KRSmY_06_d431dbe53932340ce3821d591a2e7119_file.pdf) [1d591a2e7119\\_file.pdf](https://txuwuca.com/upload/files/2022/06/pRd4YWTvRZ81a59KRSmY_06_d431dbe53932340ce3821d591a2e7119_file.pdf) <https://poyritilisu.wixsite.com/abpugenche/post/stand-up-crack-april-2022> [https://mimaachat.com/upload/files/2022/06/hCpOweTeZb9DYgGzCKRB\\_06\\_ea1caa792298886c4e](https://mimaachat.com/upload/files/2022/06/hCpOweTeZb9DYgGzCKRB_06_ea1caa792298886c4ed60bb9dc1bc362_file.pdf) [d60bb9dc1bc362\\_file.pdf](https://mimaachat.com/upload/files/2022/06/hCpOweTeZb9DYgGzCKRB_06_ea1caa792298886c4ed60bb9dc1bc362_file.pdf) [https://pantdovsminingti.wixsite.com/healthtalica/post/screensaver-factory-professional-0-64-crack](https://pantdovsminingti.wixsite.com/healthtalica/post/screensaver-factory-professional-0-64-crack-torrent-activation-code-for-pc)[torrent-activation-code-for-pc](https://pantdovsminingti.wixsite.com/healthtalica/post/screensaver-factory-professional-0-64-crack-torrent-activation-code-for-pc)

<https://www.anastasia.sk/qt-tabbar-crack-with-full-keygen-win-mac/>